## قابل توجه دانشجويان محتر م ساكن خوابگاههاي دانشجويي

با سلام

احتراماً ، با عنايت الهي و در راستاي ارائه خدمات رفاهي و تسهيل و تسريع در ارائه خدمات ، انتخاب اتاق و هم اتاقي در سال تحصيلي 46- ۹۵ از طريق سيستم الكترونيكي خوابگاه انجام میشود . لذا خواهشمند است با مطالعه دقیق این اطلاعیه ، از **روز دوشنبه 4۵/۰۶/۰۸ تا روز شنبه ۹۵/۰۶/۲۰** با مراجعه به سامانه اتوماسیون خوابگاه نسبت به انتخاب هم اتاقي و اتاق براي سال تحصيلي 96 -5 9 اقدام نماييد . تاكيد مي گردد عدم مراجعه و ثبت تقاضا در مهلت مذكور ، به منزله انصراف از سكونت در نيمسال آينده تلقي شده و هيچگونه اعتراضي پذيرفته نميشود . لذا شايسته است به دوستان خود نيز اطلاع رساني فرماييد . همچنين دانشجويان گرامي تا مورخه 21/ 06/ 95 ميبايست درخواست اينترنتي خوابگاه را نيز انجام دهند.

1- طبق مقررات صندوق رفاه دانشجويان ، بدليل اتمام سنوات رفاهي و كمبود ظرفيت خوابگاه ، اتوماسيون به دانشجويان زير اجازه انتخاب اتاق و هم اتاقي و ثبت تقاضاي اسكان نمى،دهد .

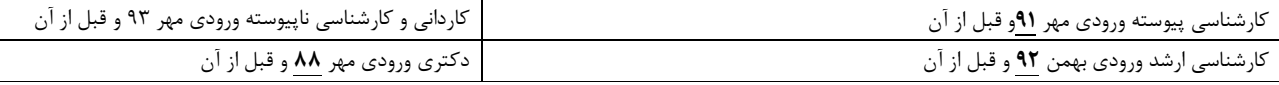

تبصره : اين عزيزان در صورت نياز ضروري به اسكان ، حداكثر تا تاريخ 25/ 06/ 95 براي ثبت درخواست خوابگاه به مسئول خوابگاه خود مراجعه نمايد . - 2 دانشجويان بين الملل - بورسيه **–**ميهمان-انتقال موقت دو انشجوياني كه به هر دليلي در ترم آينده مشغول به تحصيل نمي باشند . امكان ثبت درخواست از طريق اتوماسيون را ندارند .

3 - پيرو اطلاع قبلي به كليه دانشجويان ساكن خوابگاه ؛ملاك عمل جهت تخصيص اتاق در سال تحصيلي -96 95 ثبت نام اينترنتي اتاق و هم اتاقي بوده و اتاق به دانشجوياني تخصيص داده ميشود كه در سامانه اسكان درخواست خود را ثبت نموده باشند .

 4 **–**بر اساس تصميم كميته اسكان به دانشجوياني كه مقررات سكونت خوابگاه را رعايت ننمايند و يا نسبت به تحويل اتاق و تسويه با مسئول خوابگاه در پايان هر سال تحصيلي اقدام نكنند علاوه بر اينكه هزينه كامل يك ترم تحصيلي براي اين دانشجويان منظور خواهد شد در سال تحصيلي آينده نيز خوابگاه تعلق نخواهد گرفت .

## نحوه انتخاب اتاق و هم اتاقي :

الف **–**گزينش هم اتاقي :

دانشجويان محترم دقت فرماييد هم اتاقي هاي خود را از افرادي انتخاب نماييد كه شرايط ذيل را داشته باشند.زيرا پس از انجام مراحل ثبت نام و انتخاب اتاق امكان حذف و جابه جايي وجود ندارد .

 1 **–** دانشجويان ساكن هر خوابگاه فقط ميتوانند در خوابگاه خود نسبت به ثبت درخواست اتاق و هم اتاقي اقدام نمايند در صورت انتخاب خوابگاه ديگر درخواست انها باطل ميگردد .

 2 **–** هم اتاقي از افرادي باشند كه متقاضي استفاده از خوابگاه در سال تحصيلي -96 95 باشند . و اينكه در سال تحصيلي آينده دانشجو خواهند بود و احتمال ترك تحصيل يا ميهمان شدن و ............. را ندارند. در صورت ثبت نام دانشجوياني كه واجد شرايط اسكان نباشند ضمن اينكه دانشجو به كميته انظباطي دانشگاه معرفي خواهد شد، از تمامي امكانات رفاهي ائم از خوابگاه ،تغذيه، كمك هزينه تحصيلي، وام و ..... تا پايان تحصيل محروم خواهد شد.

3**–** هر دانشجو فقط ميتواند در يك اتاق ثبت نام نمايد .در غير اينصورت از ليست نهايي حذف خواهند شد .

## - ب ثبت اطلاعات در سامانه اسكان

1 **–** مراجعه به صفحه اصلي سايت دانشگاه **–**سامانه اسكان خوابگاه- از منوي - اطلاعات دانشجو -نسبت به ثبت مشخصات خود اقدام نماييد

2 **–**يك قطعه عكس 4\* 3 با فرمت jpgبا حجم كمتر از kb240

3 **–** پس ازثبت اطلاعات ؛ دانشجويان ميبايست وارد منوي **–**انتخاب اتاق **–**شده و خوابگاهي را كه در آن ساكن ميباشند را انتخاب نمايد .

 4 **–** در گام بعد اتاقهاي تخصيص داده شده و ظرفيت ان نمايش داده ميشود . دانشجويان با انتخاب يك اتاق از اتاقهاي تخصيص داده شده سپس انتخاب يك تخت كليد تاييد رزرو اتاق و تخت را انتخاب نمايند

5 **–** در گام بعدي از منوي -چاپ فرم - از عمليات انجام شده پرينت تهيه شود و . در ابتداي سال تحصيلي تحويل مسئول خوابگاه گردد .

6 **–** دقت نماييد تعداد نفرات اعضاي اتاق با توجه به ظرفيت اتاقهايي كه تخصيص داده شده است منطبق باشد .

7 **–** نظر به اينكه تخصيص اتاق پس از تكميل شدن اعضاي اتاق انجام ميگردد .سرعت در انتخاب اتاق و هم اتاقي تاثير بسزايي در تخصيص اتاق دارد .

8**–** در انتخاب اتاق و هم اتاقي دقت نماييد زيرا پس از انجام مراحل ثبت نام و انتخاب اتاق امكان حدف و جابجايي وجود ندارد .

9 - فقط اتاقهايي كه با ظرفيت كامل تكميل گرديده است تاييد و رزرو خواهد شد . در صورتيكه ؛تعداد هم اتاقي انتخاب شده كمتر از ظرفيت اتاق واگذاري باشد .اتاق توسط سرپرست خوابگاه تكميل ظرفيت خواهد شد .

لطفا**"** در انجام مراحل دقت فرماييد و از تكميل مراحل ثبت نام اطمينان كسب كنيد . بعد از ارسال ها امكان حذف و يا جابجايي در گروه نميباشد . **دانشجويان محترم در صورت بروز هرگونه مشكل يا سوال در روند ثبت نام از روز شنبه در ساعات و روزهاي اداري مي توانيد با شماره تلفن 388685 3** آقاي مهندس جواديان تماس حاصل نماييد .

تذكر:خوابگاه بوستان 2 اتاقهاي با ظرفيت 4 نفره مختص دانشجويان رشته هاي ؛پزشكي **–**دنـدان پزشـكي - داروسـازي ورودي سـال -89و و 90 اتـاق هـاي 315-215-203 - 314 مختص دانشجويان مقطع دستياري ميباشد .

تذكر :خوابگاه مفتح ٣٨/٣٧

اتاقهاي با ظرفيت 4 نفره مختص دانشجويان مقطع كارشناسي پيوسته ورودي هاي -92-91 93 ميباشـد و بـا توجـه بـه محـدود بـودن اتاقهاي 4 نفره جهت دانشجويان كارشناسي ورودي 91 -92 93 اولويت با گروههاي مي باشد كه سريعتر درخواست خـود را جهـت رزرو اتاقهاي مذكور در سيستم ثبت و تكميل نمايند . لازم به ذكر است در صورت تكميل شدن اتاقهاي مذكور سـا ير دانشـجويان كارشناسـي پيوسته ورودي سالهاي -92-91 93 كه كه موفق به انتخاب اتاقهاي مذكور نشوند ميتوانند در اتاقهاي 8 نفـره درخواسـت خـود را ثبـت نمايند و حق هيچ گونه اعتراضي را ندارند .

با تشكر و آرزوي توفيق الهي

اداره امور خوابگاهها